## Register your product and get support at www.philips.com/welcome

**HMP3011** 

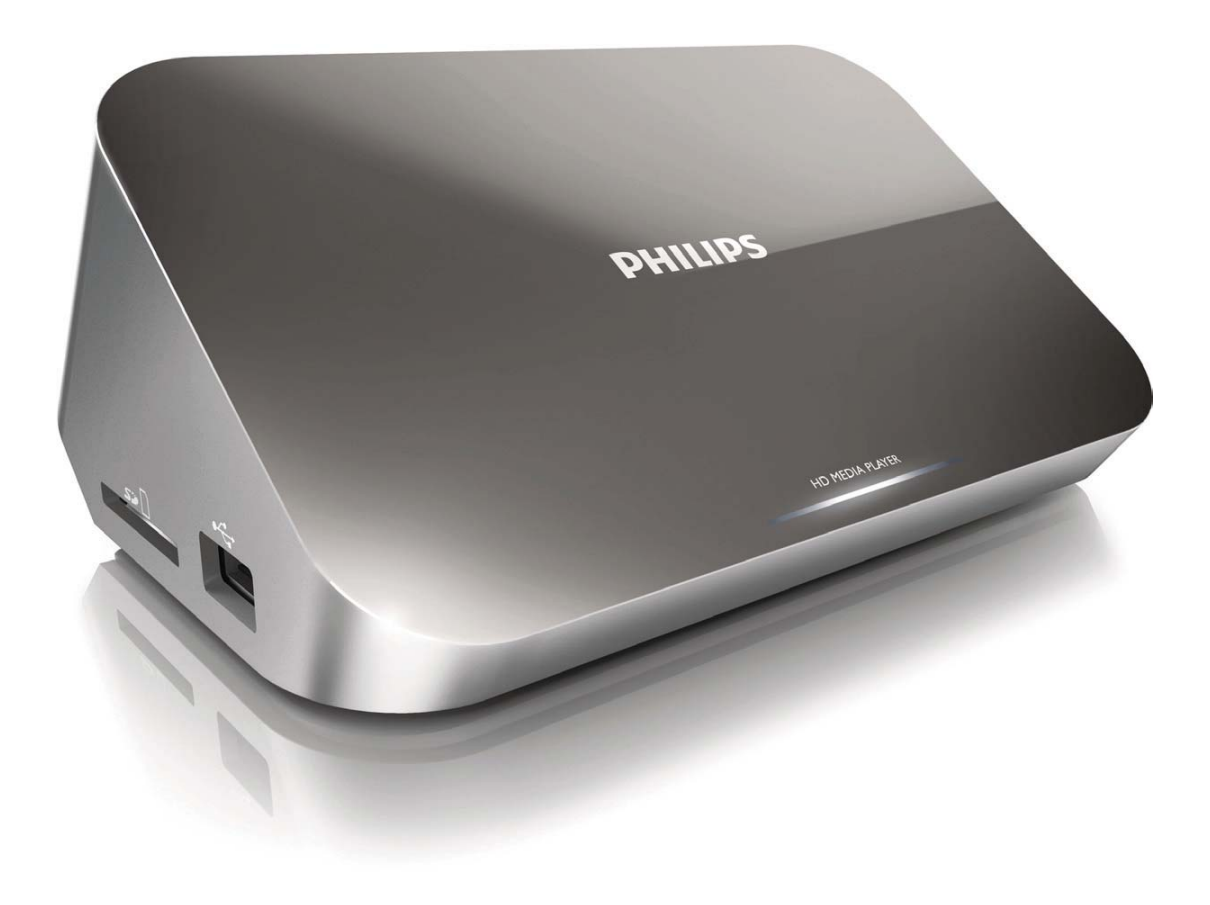

简体中文 23 English  $\overline{7}$ 

## **PHILIPS**

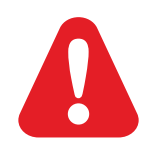

## Trademark notice

## HOMI

HDMI, the HDMI logo, and High-Definition Multimedia Interface are trademarks or registered trademarks of HDMI licensing LLC in the United States and other countries.

### $\Box$ DOLBY **DIGITAL**

Manufactured under license from Dolby Laboratories. Dolby and the double-D symbol are trademarks of Dolby Laboratories.

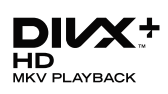

ABOUT DIVX VIDEO: DivX® is a digital video format created by DivX, Inc.This is an official DivX Certified® device that plays DivX video.Visit divx.com for more information and software tools to convert your files into DivX video. ABOUT DIVX VIDEO-ON-DEMAND: This DivX Certified® device must be registered in order to play purchased DivX Video-on-Demand (VOD) movies. To obtain your registration code, locate the DivX VOD section in your device setup menu. Go to vod.divx.com for more information on how to complete your registration. DivX®, DivX Certified®, DivX Plus™ HD and associated logos are registered trademarks of DivX, Inc. and are used under license.

DivX Certified® to play DivX® and DivX Plus™ HD (H.264/MKV) video up to 1080p HD including premium content.

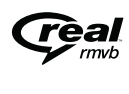

Real RMVB logo is a trademark or a registered trademark of RealNetworks, Inc.

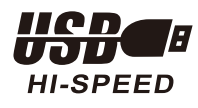

Windows Media and the Windows logo are trademarks, or registered trademarks of Microsoft Corporation in the United States and/or other countries.

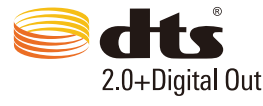

Manufactured under license under U.S. Patent Nos: 5,956,674; 5,974,380; 6,487,535 & other U.S. and worldwide patents issued & pending. DTS, the Symbol, & DTS and the Symbol together are registered trademarks & DTS 2.0+Digital Out is a trademark of DTS, Inc. Product includes software. © DTS, Inc. All Rights Reserved.

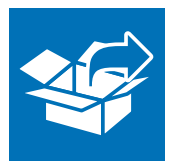

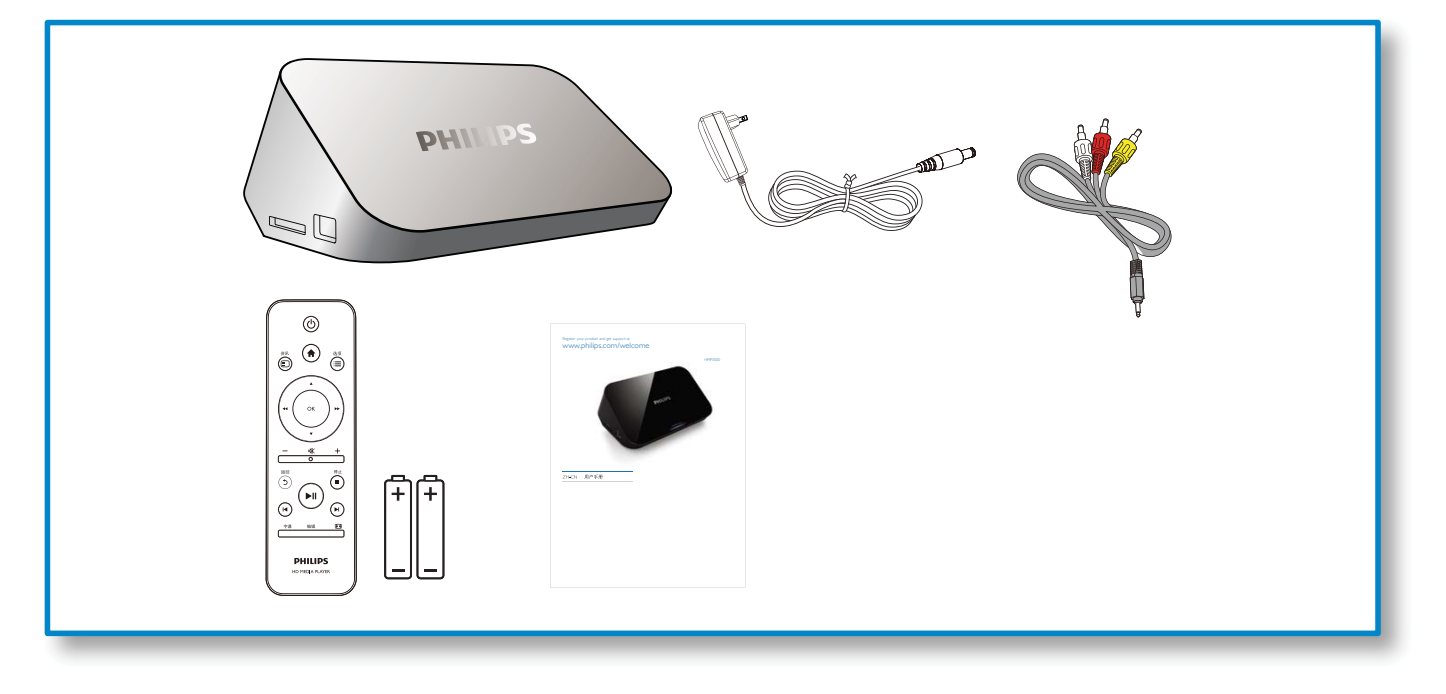

1

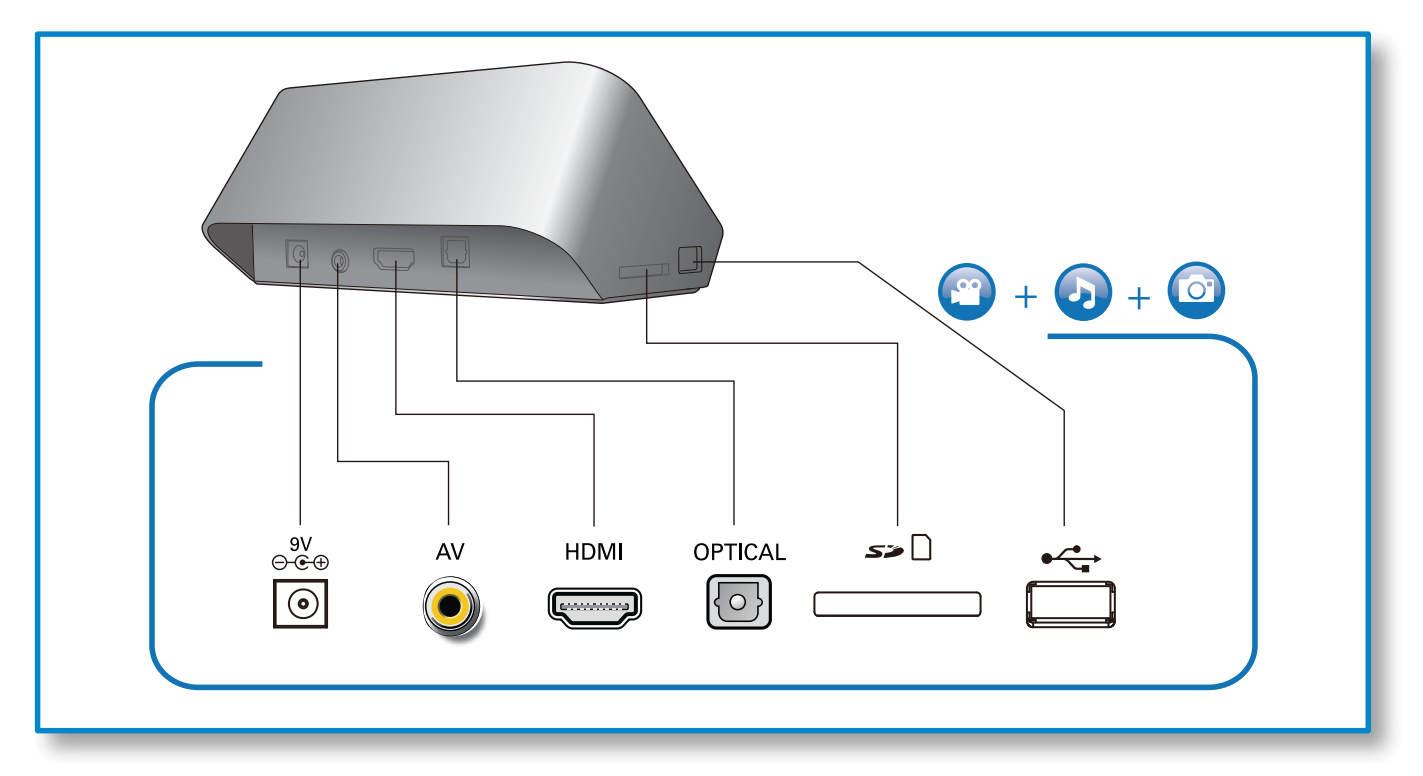

 $\sim$ 

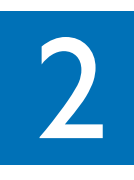

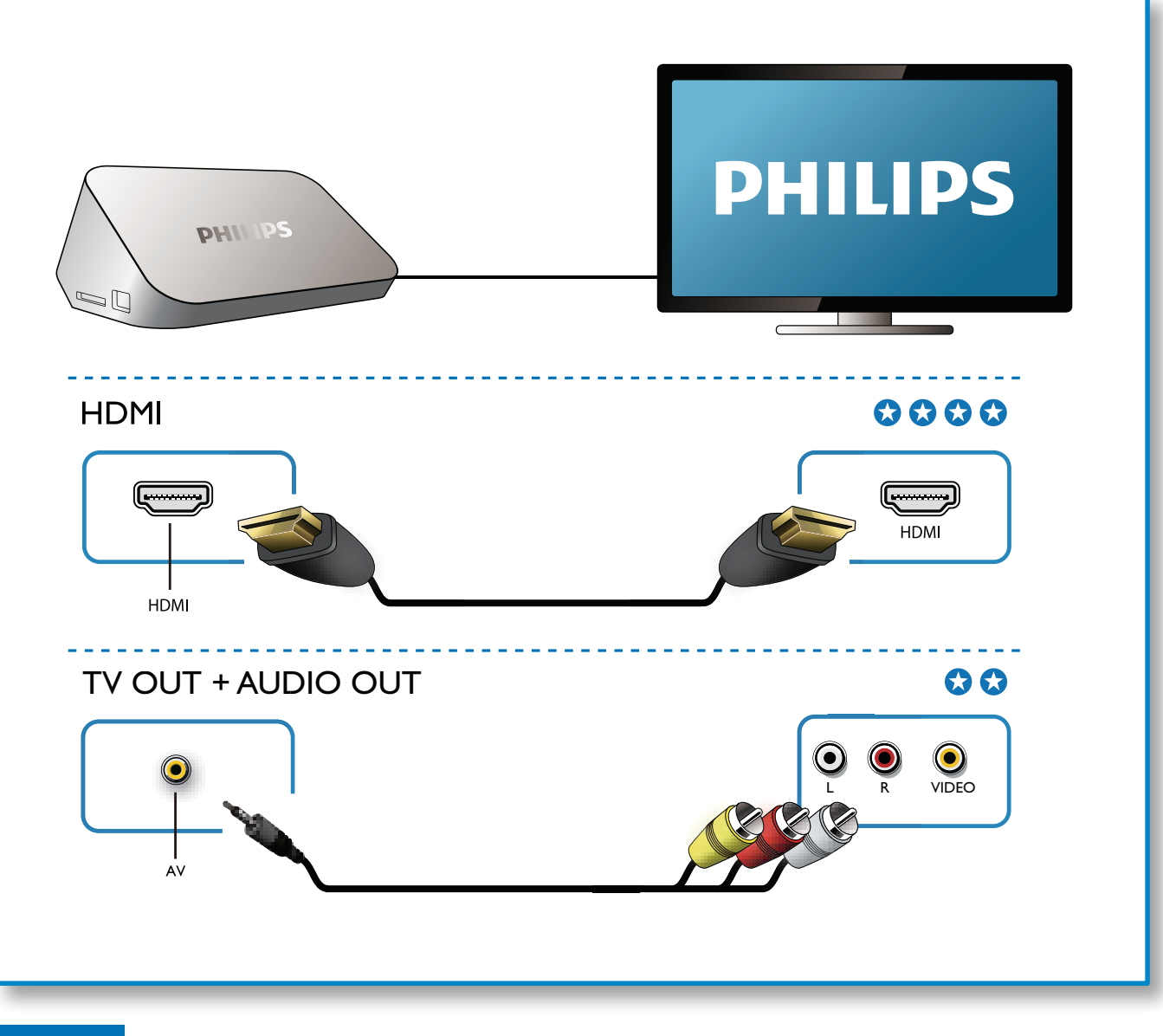

3

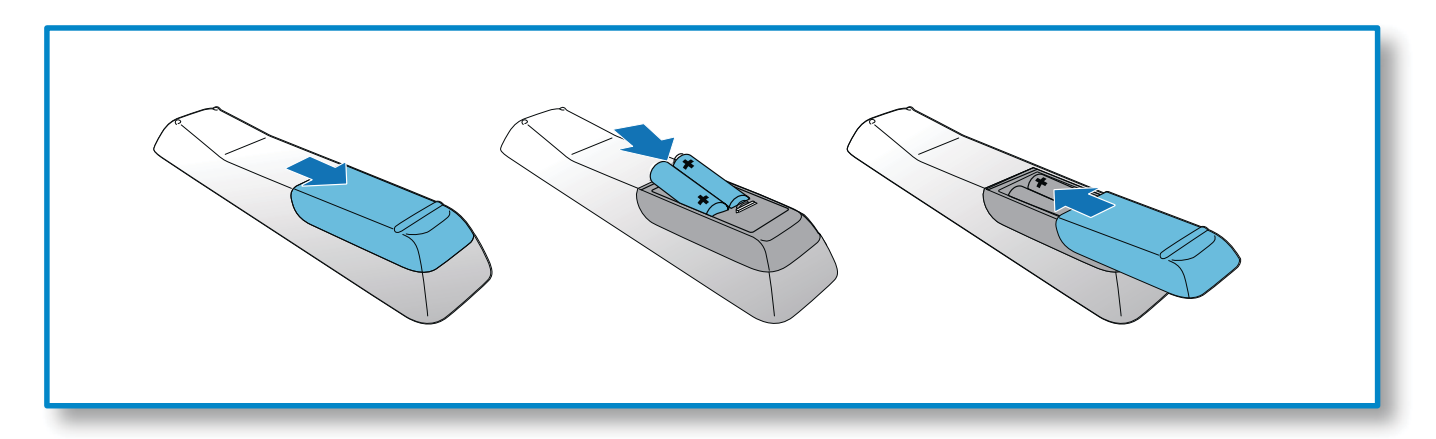

 $\sim$ 

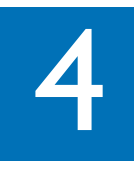

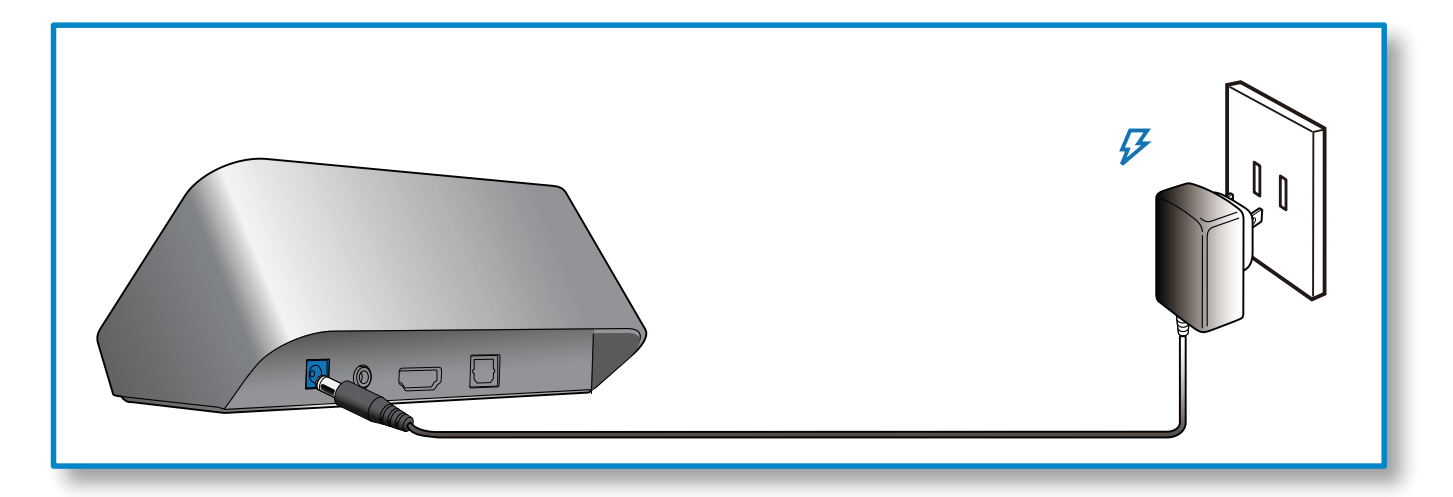

5 AV / HDMI<del>₩</del> SOURCE  $\gamma$ 

 $\sim 10^{-1}$ 

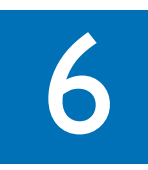

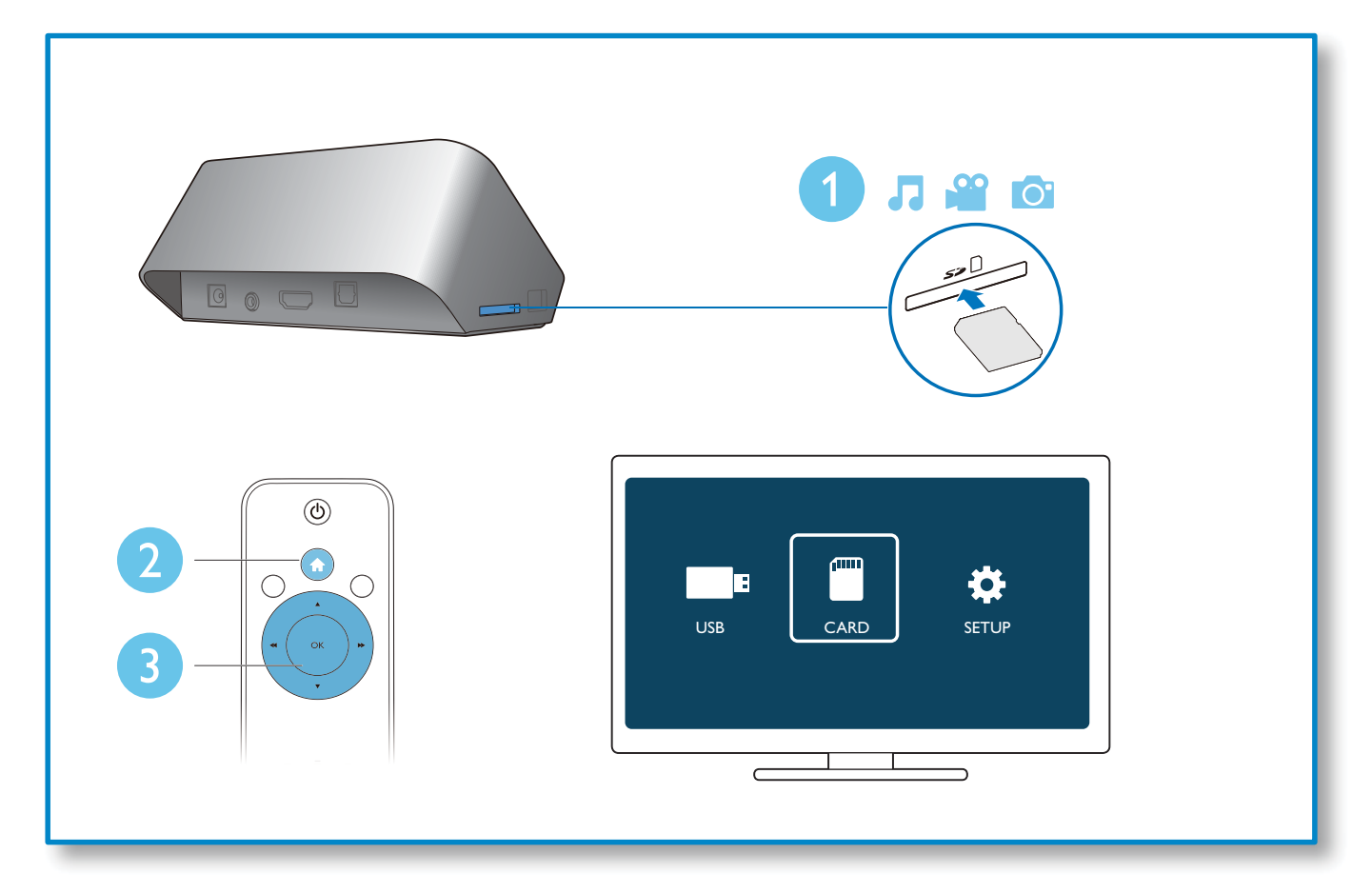

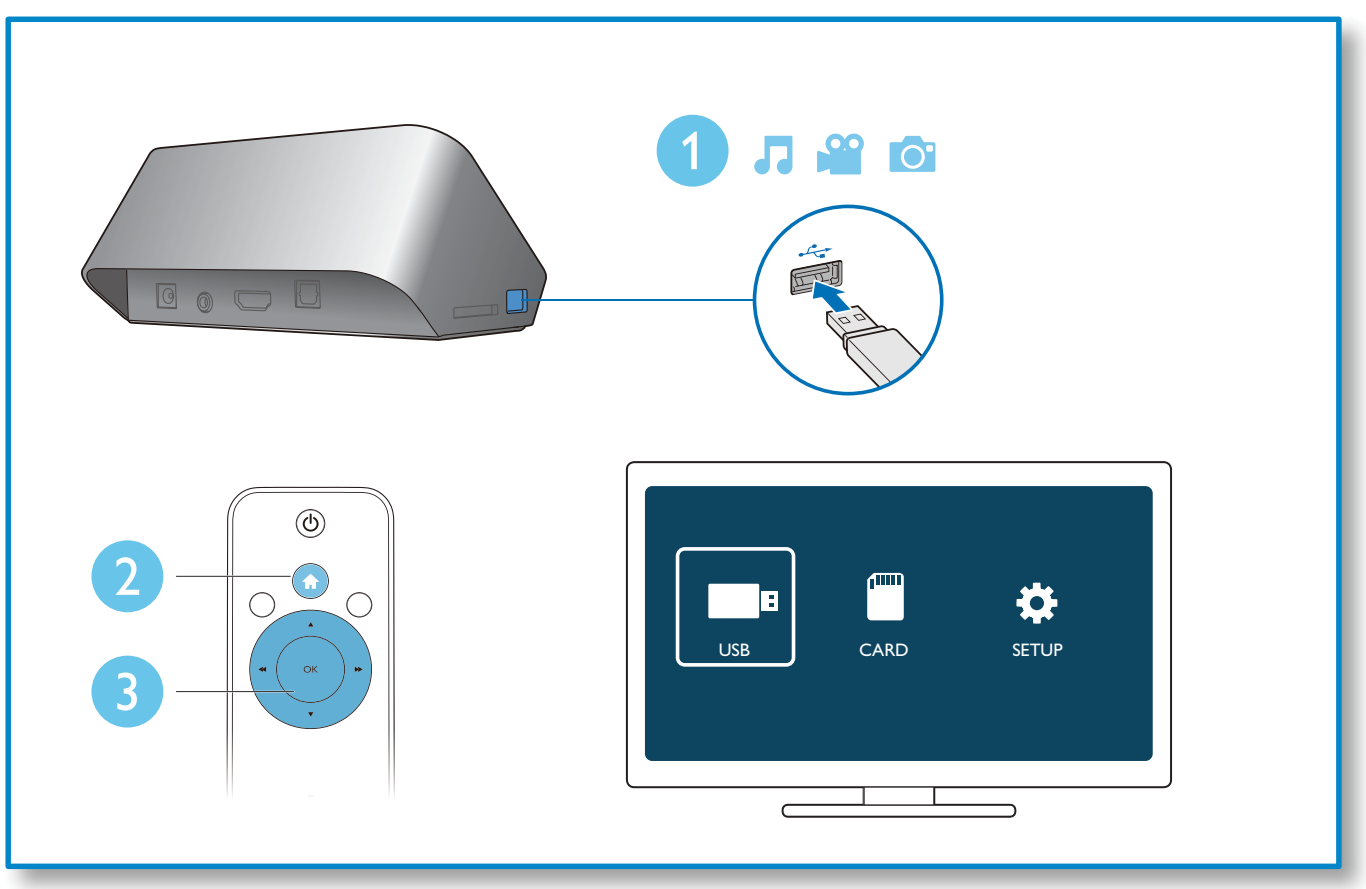

 $\sim 10^{11}$  km  $^{-1}$ 

 $\overline{a}$ 

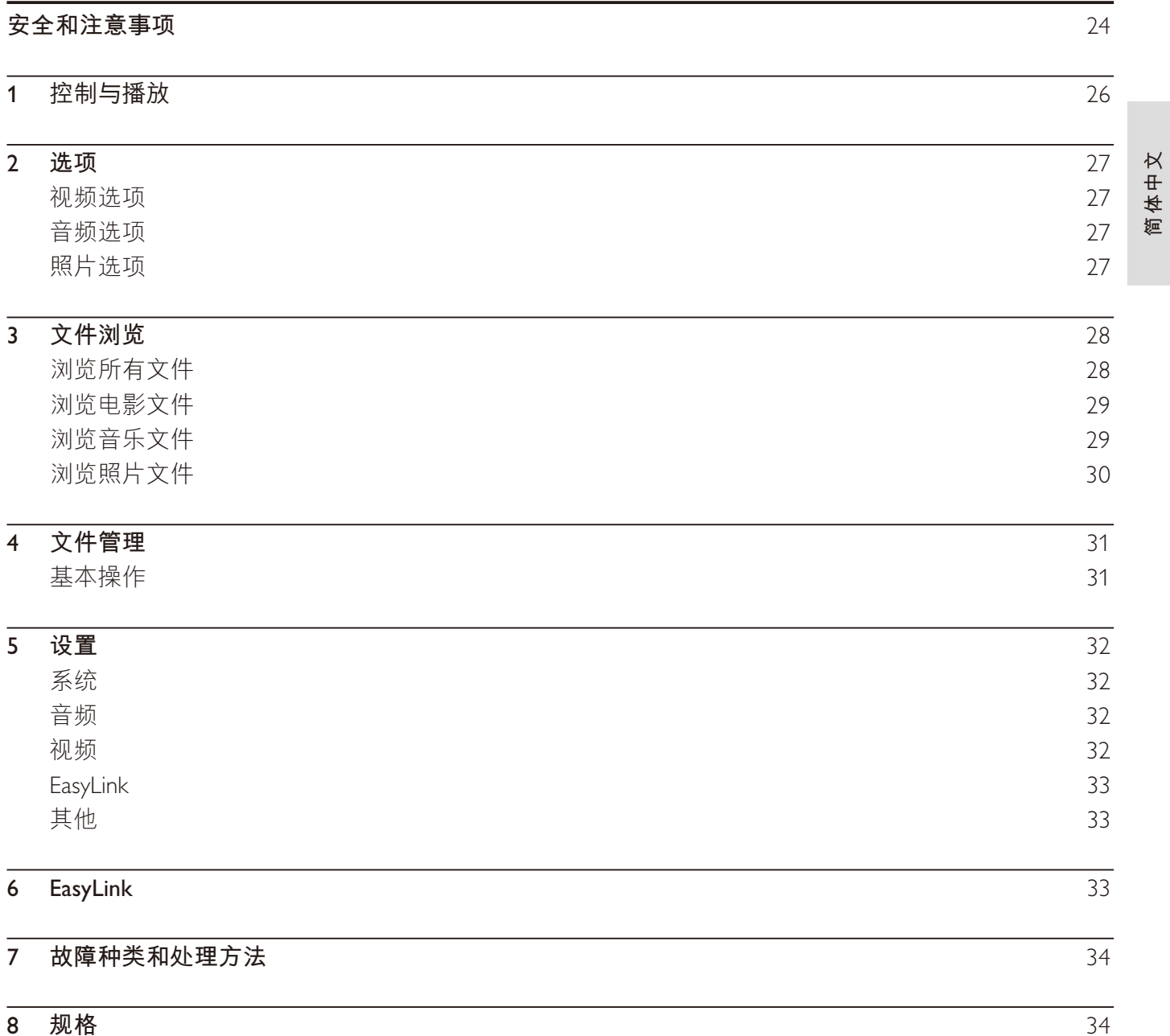

 $\sim 10^{-1}$ 

 $\overline{a}$ 

## 安全和注意事项

在使用本播放机之前,请先阅读并理解所有说明。因未遵守说明而造成的损坏不在保修范围内。

## 安全

小心触电或发生火灾!

- 切勿让本产品及附件与雨或水接触。切勿将液体容器(如花瓶)置于产品旁边。如果有液体溅到本产品 表面或内部,请立即断开其电源。请与 Philips 客户服务中心联系,对产品进行检查后再行使用。
- 切勿将本产品和附件放置在靠近明火或其它热源的地方,包括阳光直射处。
- 切勿将物体插入本产品的通风槽或其它开口。
- 将电源插头或设备耦合器用作断电设备时,该断电设备应可以随时使用。
- 在雷电天气之前, 应断开本产品的电源。
- 断开电源线时,应始终握住插头,而不能拉电缆。

小心短路或起火!

- 在将本产品连接到电源插座之前,请确保电源电压与产品背面印刷的电压值相匹配。如果电压不同,切 勿将产品连接到电源插座上。
- 切勿将遥控器或电池暴露在雨中、水中或过热的环境中。
- 请避免电源插头产生拉力。松动的电源插头可能产生火花或者导致起火。

小心受伤或损坏本产品!

- 切勿将本产品或仟何物体放在电源线或其它电子设备上面。
- 如果在低于 5°C 的温度下运送了本产品,请先拆开产品的包装并等待其温度达到室温,再将其连接 至电源插座。

小心讨热!

切勿将本产品安装在封闭的空间内。务必在产品周围留出至少 4 英寸的空间以便通风。确保窗帘或其它 物体不会遮挡产品上的通风槽。

小心污染!

- 如果电池电量耗尽或遥控器长时间不用,请取下电池。
- 电池含有化学物质, 因此应适当地进行处理。

吞咽电池的危险!

产品 / 谣控器可能包含纽扣式电池,容易被吞咽。始终将电池放在儿童接触不到的地方!

## 爱护环境

本产品采用可回收利用的高性能材料和组件制造而成。

如果产品上贴有带叉的轮式垃圾桶符号,则表示此产品符合欧盟指令 2002/96/EC。

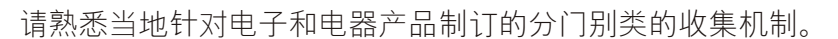

请遵循当地的规章制度,不要将旧产品与一般的生活垃圾一同弃置。正确弃置旧产品有助于避免对环境 和人类健康造成潜在的负面影响。

23<br>AP

 $\overline{\mathbb{X}}$ 

该产品含有符合欧洲指令 2006/66/EC 的电池,不能与一般的生活垃圾一同弃置。请熟悉当地有关单 独收集电池的规章制度,因为正确弃置将有助于避免对环境和人类健康造成负面影响。

## CCC requested

如果电源软线损坏,为避免危险,必须由制造厂或其维修部或类似的专职人员来更换 本产品不打算由肢体不健全、感觉或精神上有障碍或缺乏相关经验和知识的人(包括儿童)使用,除非 有负责他们安全的人对他们使用本产品进行监督或指导。

## 版权

本商品采用版权保护技术,受美国 专利和 Rovi Corporation 的其它知识产权保护。 禁止反向工程或反汇编。

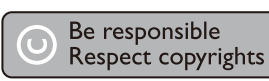

2011 © Koninklijke Philips Electronics N.V.

规格如有更改,恕不另行通知。所有商标均是 Koninklijke Philips Electronics N.V. 或其各自所有者的财产。 Philips 保留随时更改产品的权利,而且没有义务对较早前提供的产品进行相应的调整。

## 保修

- 人身伤害、播放机损坏或保修失效的危险! 切勿擅自修理播放机。
- 请仅使用制造商指定的播放机和配件。印在播放机背面的警告标志用以指示触电危险。
- 切勿卸下播放机机盖。需要维修时,请随时与飞利浦客户支持部门联系。
- 本手册中明确禁止的任何操作、本手册中未建议或授权的任何调整和装配步骤均不属于保修范围。

Philips Electronics Hong Kong Ltd. 特此承诺, 若用户有此要求, 并出具相应的许可证, 我们将向其提供本产 品中所用的受版权保护的开源软件包的全部源代码副本。

本承诺自任何人购买本产品并收到此信息后三年内有效。要获得源代码, 请联系 contact open.source@ philips.com。如果您不想使用电子邮件,或者在邮寄到此电子邮件地址后一周内没有收到确认回执,请 写信至"Open Source Team, Philips Intellectual Property & Standards, P.O. Box 220, 5600 AE Eindhoven, The Netherlands."如果您没有及时收到确认函件,请发送电子邮件到上述电子邮件地址。

## 1 控制与播放

使用遥控器控制播放。

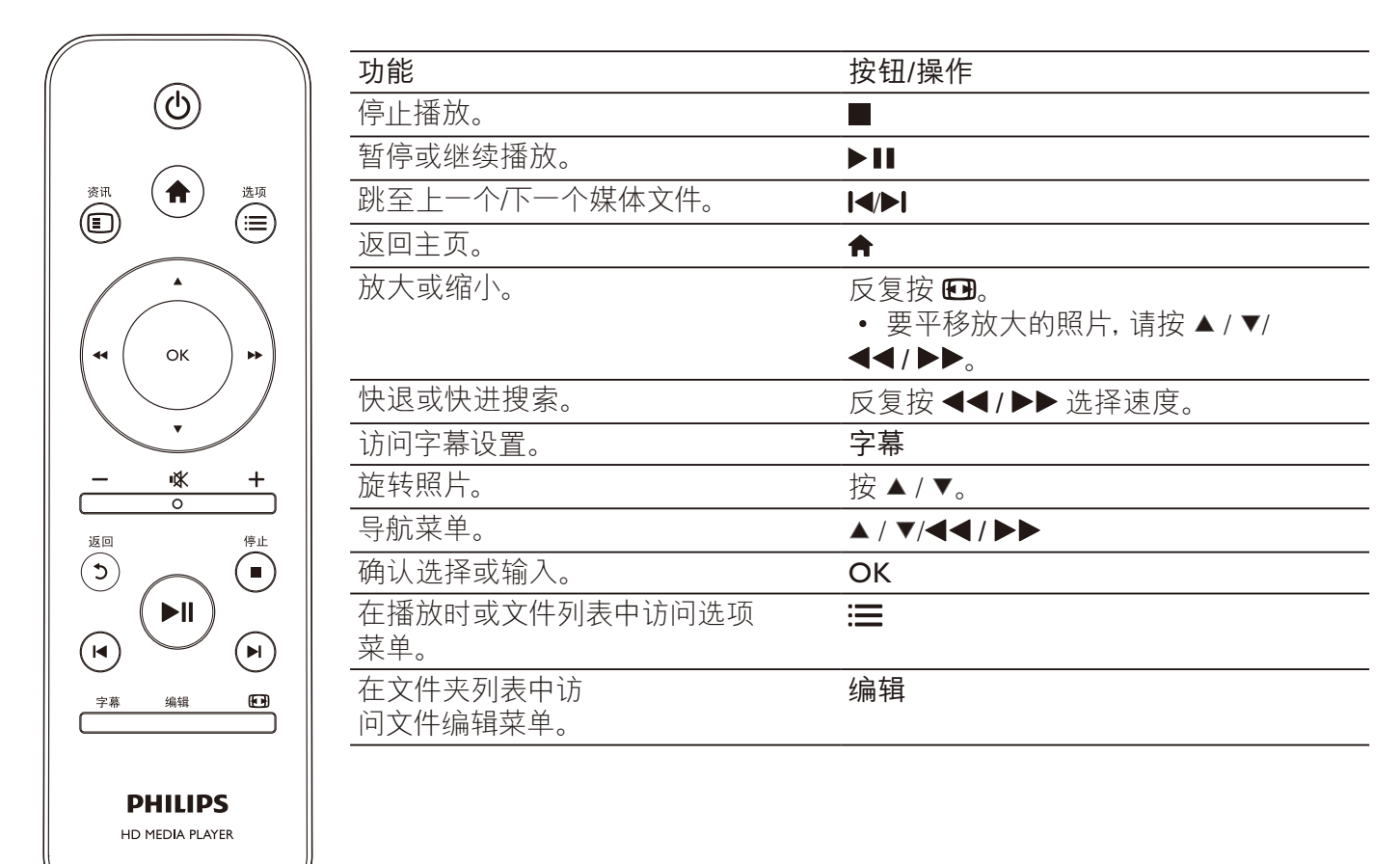

注

- 您只能租赁或购买具有此播放机 DivX® 注册码的 DivX 视频。(请参阅"设置" > "其他" > [DivX® 随选视频代码])
- 支持具有以下文件扩展名 (.srt、.smi、.sub、.ssa、.ass、.txt) 的字幕文件, 但不在文件列表中显示。
- 字幕文件名必须与 DivX 视频的文件名同名 (不包括文件扩展名)。
- DivX 视频文件和字幕文件必须保存在同一目录下。

## 2 选项

播放期间, 按: 三访问选项项目。

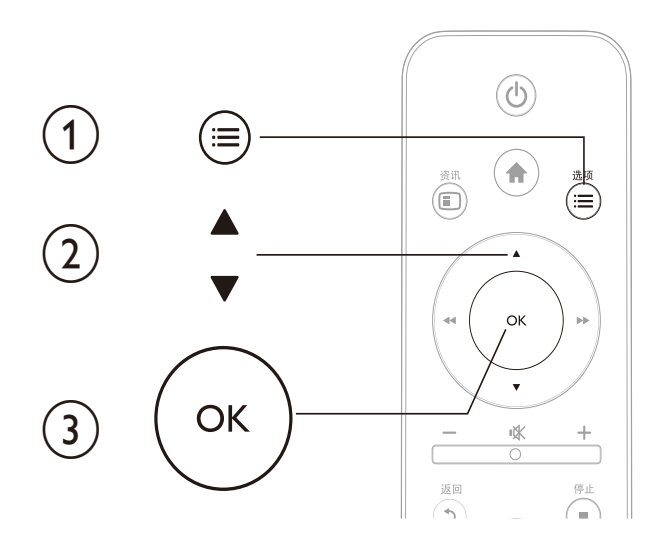

## 视频选项

[字幕]:调整字幕设置。 按 ◀◀ / ▶▶ 选择项目并按 ▲ / ▼ 调整值。 然后按 OK 进行确认。

[音频]: 选择音频语言。

[转到]:使播放跳至特定时间。 按 ◀◀ / ▶▶ 选择项目并按

▲/▼ 调整值。然后按 OK 进行确认。

[重复标题]: 重复当前标题。

- [全部重复]:重复所有电影文件。
- [重复关闭]:关闭重复模式。

「视频设置」: 调整视频设置。 按 ▲ / ▼ 选择项目并按 ◀◀ / ▶▶ 调整值。 然后按 OK 进行确认。

## 音频选项

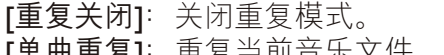

- [単囲里复]: 里复当刖首朱乂忓。 [全部重复]: 重复所有音乐文件。
- 【随机循环】:以随机循环顺序播放音乐文件。

## 照片选项

[换灯片定时]: 设置幻灯片显示间隔。 [幻灯片过渡]: 选择幻灯片的过渡效果。 [重复关闭]:关闭重复模式。 [全部重复]: 重复所有照片文件。 [随机循环]: 以随机循环顺序播放照片文件。 [选择音乐]: 在幻灯片放映时选择并播放音乐文件。 [视频设置]: 调整视频设置。

## 3 文件浏览

您可以浏览存储在 USB/SD 存储设备中的媒体文件。

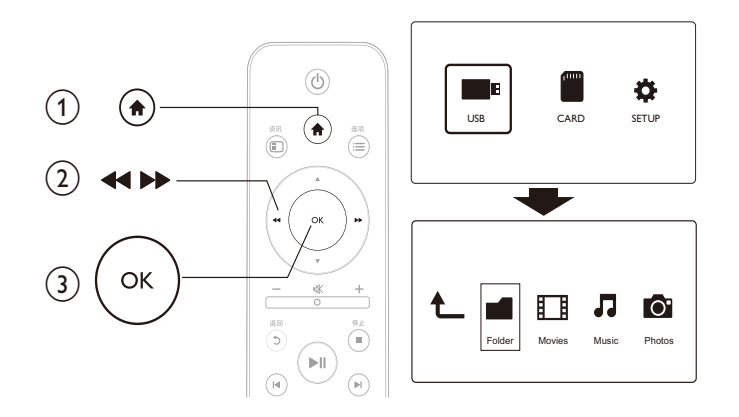

- $1 \quad \mathcal{B} \, \mathbf{\hat{n}}$ 。
- $2$  选择 [USB]/ [存储卡]。<br>3 洗择浏览媒体文件的模
- 选择浏览媒体文件的模式。
	- [文件夹]
	- [电影]
	- [音乐]
	- [照片]

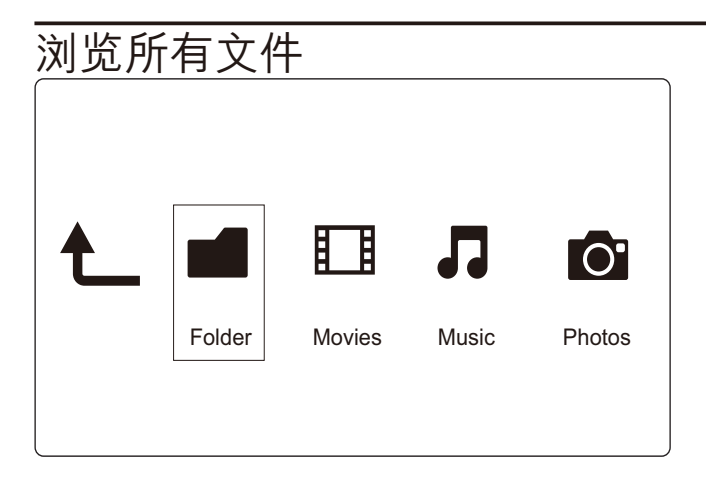

- 1 选择 [文件夹] 并按 OK 确认。<br>2 按 OK 转到 USB/SD 存储设备
- 按 OK 转到 USB/SD 存储设备。
- 3 在文件浏览器中按:三。

4 按▲/▼选择查看或排列文件的模式。 [缩略图]: 显示文件或文件夹的缩略图。 **[列表]** 显示列表中的文件或文件夹。 [预览]: 在预览窗口中显示文件或文件夹。 [所有媒体] 显示所有媒体文件。 [电影]: 显示电影文件。 [照片]:显示照片文件。

[音乐]: 显示音乐文件。

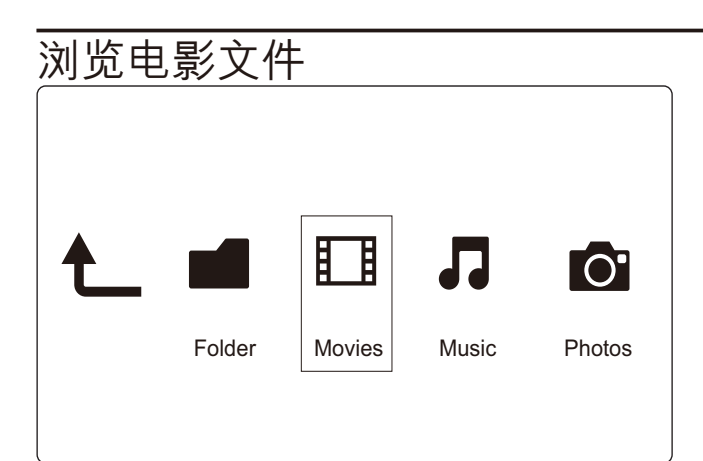

- 1 按 ◀◀/▶▶ 选择 [电影] 并按 OK 确认。
- 2 按 OK 转到 USB/SD 存储设备。
- 3 在文件浏览器中按:三。

4 按▲/▼洗择杳看或排列文件的模式。 「搜索1: 搜索电影文件。按照屏幕上的说明在迷你键盘中键入关键词并按▶Ⅱ开始搜索。 [缩略图]: 显示电影文件或文件夹的缩略图。 [列表]: 显示列表中的文件或文件夹。 [预览]: 在预览窗口中显示文件或文件夹。 [所有影片]: 显示所有电影文件。 [转到文件夹]: 转到选定文件所在的文件夹。 [名称]: 按名称的字母顺序列出电影文件。 [大小]: 按文件大小升序列出电影文件。 [观看次数最多]: 列出观看次数最多的电影文件。 t<br>最近添加1: 列出最近添加的电影文件。

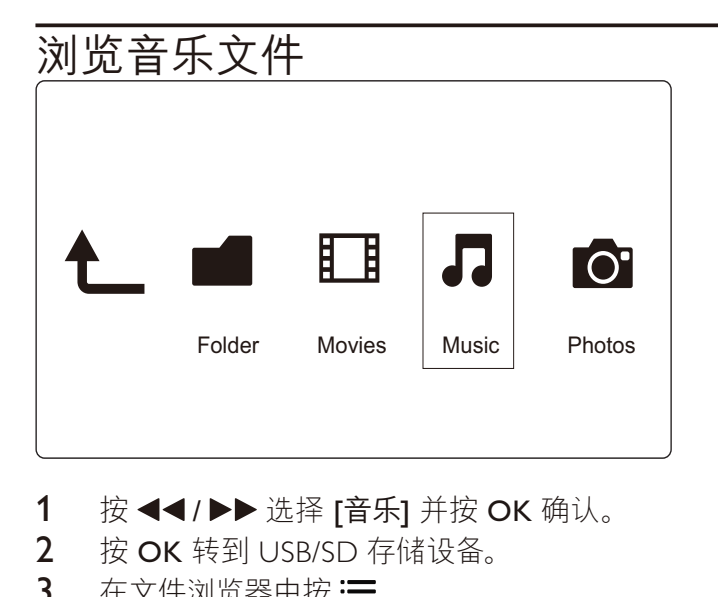

- 1 按 ◀◀/▶▶ 选择 [音乐] 并按 OK 确认。
- 2 按 OK 转到 USB/SD 存储设备。
- 3 在文件浏览器中按: 三。

4 按▲/▼洗择杳看或排列文件的模式。 [搜索]:搜索音乐文件。 按照屏幕上的说明在迷你键盘中键入关键词并按▶Ⅱ 开始搜索。 [缩略图]: 显示音乐文件或文件夹的缩略图。 [列表]: 显示列表中的文件或文件夹。 [预览]: 在预览窗口中显示文件或文件夹。 [转到文件夹]: 转到选定文件所在的文件夹。 [所有歌曲]: 显示所有音乐文件。 [专辑]: 按专辑排列音乐文件。 [演唱者]: 按演唱者排列音乐文件。

[风格1: 按风格排列音乐文件。 [年]: 按年份排列音乐文件。 [播放列表]: 显示播放列表。 [最近播放]: 列出最近播放的音乐文件。 [最近添加]: 列出最近添加的音乐文件。 [名称]: 按名称的字母顺序列出音乐文件。

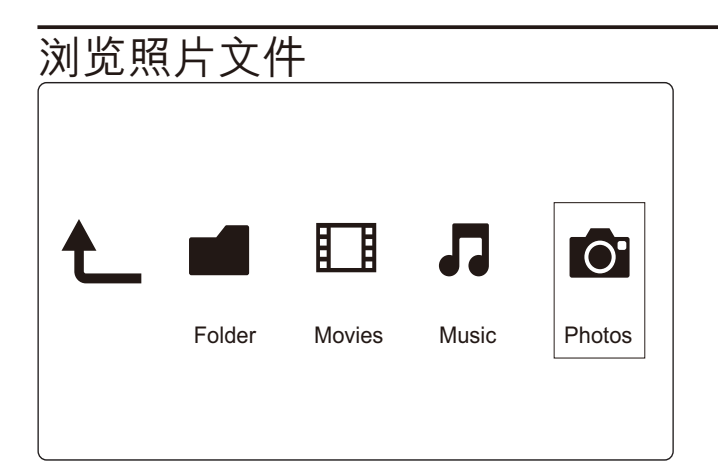

- 1 С / ာᆖ [ᅺ]ӋС OK ഌd
- 2 按 OK 转到 USB/SD 存储设备。
- 3 在文件浏览器中按: 三。

4 按▲/▼ 选择杳看或排列文件的模式。 [搜索]: 搜索照片文件。按照屏幕上的说明在迷你键盘中键入关键词并按▶Ⅱ开始搜索。 [缩略图]: 显示照片文件或文件夹的缩略图。 [列表]: 显示列表中的文件或文件夹。 [预览]: 在预览窗口中显示文件或文件夹。 •<br>[照片目录]: 在目录模式下显示照片文件。 [菲页文件夹视图]: 在菲页文件夹模式下显示照片文件。 [日期视图]: 按修改日期排列照片文件。 [所有照片]: 显示所有照片文件。 [专辑]: 按专辑排列照片文件。 [转到文件夹]: 转到选定文件所在的文件夹。 [名称]: 按名称的字母顺序列出照片文件。 [最近添加]: 列出最近添加的照片文件。 [最近播放]: 列出最近播放的照片文件。

## 4 文件管理

您可以管理存储设备上的媒体文件。

## 基本操作

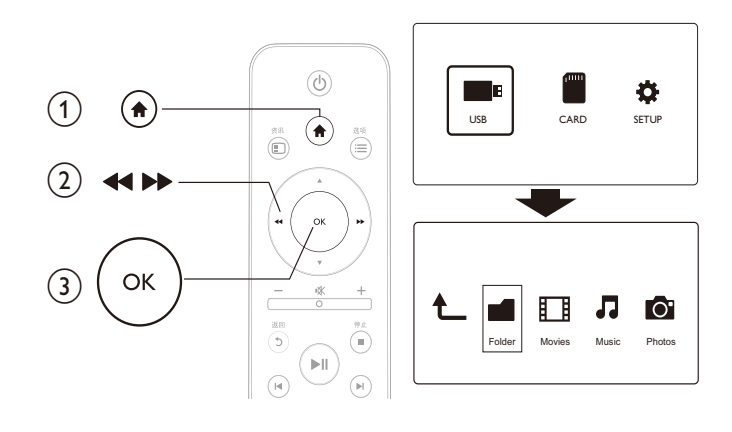

- 1 按令。
- 2 选择 [USB]/ [存储卡] >[文件夹]。
- $3$  按 OK 转到 USB/SD 存储设备的分区。
- 4 按▲/▼选择文件或文件夹并按 [编辑]。 ← 此时显示文件编辑菜单。
- $5$  按  $\triangle$  /  $\triangledown$  选择操作。
- [复制]: 选择目标位置并按▶Ⅱ确认。
- [删除]: 选择 [是] 并按 OK 删除选定择文件或文件夹。
- [移动]: 选择目标位置并按▶Ⅱ确认。
- [重命名]:
	- 1 选择 [重命名] 在迷你键盘中编辑名称, 然后按▶Ⅱ 确认。
	- 2 选择 [确定] 并按 OK 应用新名称。

[多选]:

- 1 按▲/▼洗择文件或文件夹并按▶Ⅱ添加至列表。
- 2 完成添加文件或文件夹时, 按 [编辑]。
- 3 洗择一项操作。

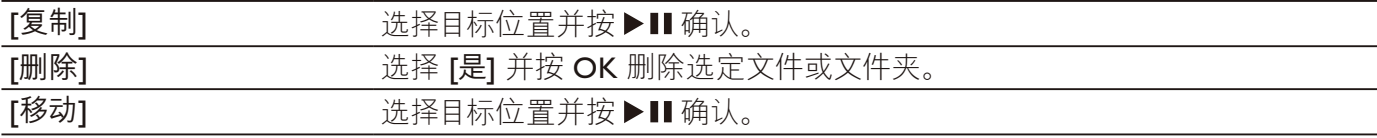

注

• 按住■两秒以安全移除连接的存储设备。

5 设置

您可以在设置菜单中更改本播放机的设置。

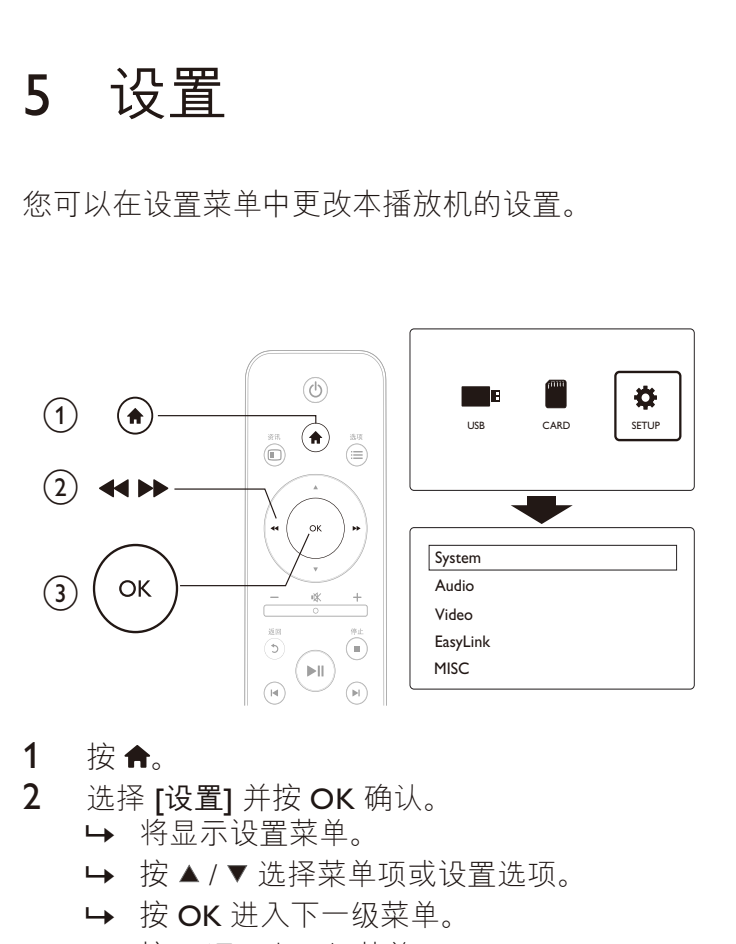

- $1 \quad \mathcal{B} \, \mathbf{\hat{n}}$ 。
- 2 选择 [设置] 并按 OK 确认。
	- → 将显示设置菜单。
	- → 按▲/▼洗择菜单项或设置洗项。
	- → 按 OK 进入下一级菜单。
	- → 按5返回上一级菜单。

## 系统

[菜单语言]: 选择屏幕菜单语言。 [字幕]:选择视频的字幕语言的文本编码方式。 [屏幕保护]: 不活动时启用屏幕保护程序 (如暂停或停止 模式)。 [自动扫描]: 自动扫描存储设备上的媒体文件。 [扫描存储]: 开始或停止扫描存储设备上的媒体文件。 [继续播放]: 继续从上次停播的地方播放视频文件。 [出厂默认设置]: 将所有设置重置为出厂默认值。

## 音频

[夜间模式]: 均衡响亮的声音和柔和的声音。如果启用, 您可以在夜间以较低的音量观看电影。 [HDMI 输出]: 连接 HDMI 插孔时选择声音输出格式。 [S/PDIF 输出]: 连接数字音频插孔时选择声音输出格式。

## 视频

[宽高比]: 选择显示屏的宽高比。 [电视制式]: 选择输出至电视系统的视频输出格式。 [视频缩放]: 放大或缩小视频画面。 [1080P 24Hz]: 使用 1080p 24Hz 视频输出模式播放视频内容。

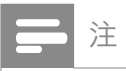

- 视频内容的视频分辨率和帧速率为 1080p 24Hz。
- 您的电视支持 1080p 24Hz。
- 确保您使用 HDMI 电缆将播放机连接到电视。

[Deep Color]: 如果是以 Deep Color 模式录制的视频内容, 并且电视支持此功能, 则将显示出色差和色 调更为丰富的色彩。

## EasyLink

[Easy Link]: 启用或禁用 EasyLink 功能。 [单键式播放]: 启用此功能后,播放多媒体文件时已连接的 HDMI CEC 电视自动切换至 HDMI 输入频道。 [单键式待机]: 启用此功能后, 您可以按住播放机遥控器上 i的 Φ, 将所有已连接的 HDMI CEC 设备同时切换至待机模式。

## 其他

[版本信息]: 显示本播放机软件版本的信息。 [DivX® 随选视频代码]: 显示 DivX® 注册码和注销码。

## 6 EasyLink

本播放机支持使用 HDMI CEC (消费电子控制) 协议的 Philips EasyLink 功能。您可以使用单个遥控器来控 制通过 HDMI 连接的 EasyLink 兼容设备。

- 1 ‐ 通过 HDMI 连接 HDMI CEC 兼容设备,然后打开电视及其他设备上的 HDMI CEC 操作 (有关详情,请 参阅电视或其他设备的用户手册)。
- $2$  按合。
- 3 选择 [设置] > [Easy Link]。
- 4 在以下选项下选择 [开]:
	- [Easy Link]  $>$  [ $\overline{H}$ ]
	- [单键式播放] > [开]
	- [单键式待机] > [开]
	- EasyLink 功能将打开。

## 单键式播放

当您使用本播放机播放文件时,已连接的 HDMI CEC 电视将自动切换至 HDMI 输入频道。

## 单键式待机

当您使用遥控将已连接的设备 (如电视) 切换至待机模式时,本播放机自动切换至待机模式。

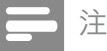

• Philips 不保证本产品可与所有 HDMI CEC 设备进行互操作。

## 7 故障种类和处理方法

如果您与 Philips 联系,将询问您该播放机的型号和序列号。 型号和序列号可以在本播放机的底部找到。 请在此处填写型号:

 $\underline{\pi}$ 序列号

## 无画面。

请参阅电视用户手册,了解如何选择正确的视频输入频道

## 电视没有声音输出。

确保音频电缆连接到与所选视频输入插孔分组的音频输入插孔。

## 无法读取 USB 存储设备中的内容。

- 不支持此 USB 存储设备格式。
- 支持的存储设备大小最大为 1TB。
- 确保本播放机支持这些文件。(请参阅"规格" > "可播放的介质")
- 存储在 USB/SD 存储设备中且受 DRM 保护的视频文件无法通过模拟视频连接播放 (如复合)。 您需要 使用 HDMI 连接播放这些文件。

## DivX 字幕没有正确显示。

- 确保字幕文件名与视频文件名相同。
- 确保 DivX 视频文件和字幕文件保存在相同的目录下。

## 8 规格

## 注

• 规格和设计如有更改, 恕不另行通知。

## 文件

- 视频: MPEG 1/2/4(MPEG 4 Part 2), H.264, VC-1, H.263, VP6(640 x 480), DivX Plus HD, DivX 3/4/5/6, Xvid, RMVB 8/9/10, RM, WMV\*, AVI, TS, M2TS, TP, TRP, ISO, VOB, DAT, MP4, MPEG, MPG, MOV\*\*, ASF, FLV(640  $\times$  480), MKV, M4V
- 音频: 杜比数字, AAC, RA, OGG, MKA, MP3, WAV, APE, FLAC, DTS, LPCM, PCM, WMA (V9), IMA/MS ADPCM
- 图片: IPEG, IPG, M-IPEG, PNG, TIF, TIFF, GIF, BMP, HD IPEG

备注: \*不支持 WMV7/8, \*\*不支持 quick time 格式

## USB 存储设备

• 兼容性: 高速 USB (2.0)

## $SD \neq$

• 兼容性: SDHC 2.0 (最多 32 GB)

## 视频

- 信号制式: PAL / NTSC
- 复合视频输出: 1 Vpp ~ 75 欧姆
- HDMI 输出: 480i, 480p, 576i, 576p, 720p, 1080i, 1080p

### 音频

- 模拟立体声输出
- 信噪比 (1 千赫) : > 90 分贝 (A 加权)
- 动态范围 (1 千赫) : > 80 分贝 (A 加权)
- 频率响应: +/-0.2 dB
- 数字输出: 光学

### 主装置

- 尺寸 (长 x 宽 x 高) : 136 x 86 x 52 毫米
- 净重: 0.49 千克

### 电源

- 输入: 直流 9 伏 1.1 安
- 功耗: <10 瓦
- 待机模式下的功耗: <1瓦

### 电源适配器

- 额定电源: 交流 100 伏-240 伏 50 赫兹 / 60 赫兹
- 输出: 直流 9 伏 1.1 安
- 品牌:飞利浦
- 型号: SSW-1918CN-1

### 附件

- 主装置
- 遥控器
- AV 电缆
- 电源适配器
- 光盘
- 用户手册

## 通知

## 软件最终用户许可协议

本软件最终用户许可协议(以下简称"本协议")系由贵方(个人或实体)与飞利浦消费电子有限责任 公司 (Philips Consumer Lifestyle B.V.), 一家荷兰有限责任公司, 其主营业场所位于: High Tech Campus 37, 5656 AE Eindhoven, the Netherlands 及其子公司 (单称和统称"飞利浦") 之间订立的一 份具有法律约束力的协议。本协议授权贵方使用某些软件(以下称"软件"), 包括用户电子文档。这些 软件可单独提供,也可与飞利浦产品(以下称"设备")或电脑一起提供。如果你下载、安装或以其他 方式使用软件,则意味着你已经接受并同意受本协议所有条款和条件的约束。如果不同意这些条款和 条件,请不要下载、安装或以其他方式使用软件。如果你通过 CD 等有形介质获得软件,没有机会审 读本许可协议,并且不接受这些条款,那么,只要你在购买之日起三十(30)目内退回未使用讨的软件 及付款凭证,你便可以得到你购买软件付款的全额退款 (如有)。

- 1. 许可证的授予。本协议向你授予一种非独占、不可转让、不可转授的许可, 从而使你有权根据情況 需要, 以用户文档中规定的目标码格式, 在设备或电脑安装并使用一(1) 份指定版本的软件, 专 供个人使用。当软件装入电脑或设备的临时或永久内存(即随机存取内存、硬盘等)时,软件即为"在 使用中"。
- 2. 所有权。软件仅授权供你使用, 并非销售给你。本协议只授予你使用软件的权利, 除本协议所规定 的权利之外,你并未获得软件的任何其他明示或暗示权利。飞利浦及其许可人保留对软件拥有的一 切权利、权属和权益,包括软件中所包含的一切专利、版权、商业机密和其他知识产权。软件受 版权法、国际条约条款及其他知识产权法律的保护。因此,除本协议明确规定之外,未经飞利浦 事先书面授权,不得复制软件,但制作一(1) 份拷贝仅供备份之用除外。也不得复制软件附随的 任何印刷材料, 对于以电子方式提供的任何用户文档, 打印也不得超过一(1) 份, 但制作上述打 印材料一(1) 份副本仅供备份之用除外。
- 3. 许可限制。除本协议另有规定外,不得租用、出租、转授许可、出售、转让、出借或以其他方式转让软件。 不得和不得允许任何第三方对软件进行反向工程、反编译或反汇编,但有关法律明确禁止前述限制的 情況除外。不得消除或销毁软件上的任何产品标识、版权通知或其他专有标志或限制。应在软件备份 上复制所有权属、商标及版权和有限权限通知。不得修改或改编软件,不得将软件合并到其他程序中, 或在软件的基础上生成衍生产品。
- 4. 免责声明。本软件旨在协助你进行资料传输,你要拥有资料的版权或已经从版权所有人处获得持有 并传输的许可。除非你拥有版权或已经从版权所有人处获得持有并传输的许可,你可能会违犯版 权法,且可能要支付任何赔偿金和其他补偿。如果你不确定自己的权利,应该联系你的法律顾问。 你对软件的使用承担全部法律责任和义务。
- 5. 第三方免责声明和 WM-DRM 限制:内容提供商正利用 Windows 媒体数字权利管理技术 ("WM-DRM"), 保护其内容的完整性 (以下称"安全内容"), 从而使其上述内容的知识产权, 包括版权不 会被盜用。本软件的部分内容和其他第三方应用程式也可以使用 WM-DRM 软件来传输或播放安 全内容(以下称"WM-DRM 软件")。如果上述 WM-DRM 软件的安全受到损害,微软可以 (自行 或根据安全内容所有人(以下称"安全内容所有人")的请求)撤销 WM-DRM 软件获得复制、储存、 传输、显示和 / 或播放安全内容新许可的权利。撤销不改变 WM-DRM 软件播放未保护内容的能 力。当你下载安全内容许可时,系统会向你的电脑和 / 或设备发出一份已撤销 WM-DRM 软件的列 表。微软还可以与上述许可一起,代表安全内容所有人将撤销列表下载到你的设备上。安全内容所 有人也可能要求你在使用其内容之前对随本软件一起销售的某些 WM-DRM 组件进行升级 (以下称 "WM-DRM 升级")。在你尝试播放安全内容时,由微软编写的 WM-DRM 软件会通知你需要进行 WM-DRM 升级, 然后要求你在下载 WM-DRM 升级之前同意升级。由第三方使用的 WM-DRM 软件也可以这样做。如果你拒绝升级, 就无法使用需要 WM-DRM 升级的安全内容; 但是, 仍然 可以使用未保护的内容和不需要升级的安全内容。
- 6. 开放源码软件。(a) 本软件可能包含受设备附属文件中所述之"开放源码条款"约束的组件。本协 议不适用于此类软件。(b) 你根据本协议获得的许可权不包括以可能会使软件受到开放源码条款约 束的任何方式使用、经销或生成软件衍生产品的任何权利或许可。"开放源码条款"系指直接或间 接 (1) 形成或旨在形成飞利浦对软件和 / 或其衍生产品的义务; 或 (2) 向任何第三方授予或旨在授 予软件或其衍生产品的知识产权或专有权利项下的任何权利或豁免的任何许可条款。
- 7. 协议的终止。本协议应自安装或首次使用软件之日起生效, 并且应 (i) 由飞利浦酌定, 在你未能遵 守本协议任何条款之时; 或 (ii) 在销毁飞利浦依据本协议向你提供的软件及相关材料的所有副本之 后终止。飞利浦的权利和贵方义务在本协议终止之后仍然有效。
- 8. 升级。飞利浦可以自行选择通过在网站上发普通帖子或通过任何其他手段或方法为现有可用软件进 行升级。此种升级可以根据本协议条款进行,或者在向你提供此种升级时可能需要你接受其他协议。
- 9. 支持服务。飞利浦没有义务为软件提供技术或其他支持(以下称"支持服务")。如果飞利浦向你提 供支持服务,则将受你和飞利浦之间另外约定的条款管辖。
- 10. 软件有限担保。飞利浦"按现状"提供软件,而且,除软件将完全根据其所附文档在你首次下载、 安装或使用软件之日(以先发生的时间为准)起一年期间内运行之外,没有任何其他保证。如果违 反本保证, 飞利浦的全部责任和你的唯一补救应为, 由飞利浦选择, (i) 退还你为软件支付的费用 (如 有); 或 (ii) 修理或更换不符合本协议中所述保证且连同你的收据副本一起退还飞利浦的软件。如 果由于任何意外、违反操作规程、误用或错误的应用程序造成软件故障,本有限担保无效。对更 换软件的担保期应为原担保期的剩余期限或三十 (30) 天, 以较长的时间为准。如果只是鉴于评估 而免费向你提供的软件, 则本有限担保不适用。
- 11. 免责条款。除上述担保之外,飞利浦及其许可人不保证软件的运行不会出现错误或中断,也不保证 其符合你的要求。对于选择软件来实现你的预期目标,软件的安装、使用以及由软件得到的结果, 贵方应承担全部责任。在有关法律允许的最大限度内,飞利浦及其许可人拒绝承认一切明示或暗示 的保证和条件,包括但不限于对某种用途的适销性、适应性以及对有关软件及随附材料结果准确 性或完整性的保证和条件。无不侵权保证。飞利浦不保证你能够下载,复制,存储,显示,传输 和 / 或播放安全内容。
- 12. 责任限制。无论如何,对于任何性质的一切后果性的、特殊的、间接的、意外的或惩罚性的损害, 飞利浦或其许可人概不负责,包括但不限于因利润或营业收入损失,因业务中断,因业务信息丢失, 因数据丢,因使用损失或其他金钱损失而造成的损害赔偿,即使飞利浦或其许可人已得到有关此 种损害存在可能性的通知。无论如何,飞利浦或其许可人对因本协议引起的损害赔偿的累积责任不 得超过你为软件实际支付的价格或人民币五十元(50.00),以价高者为准。
- 13. 商标。本协议,软件及打印的用户文档中使用的某些产品和飞利浦名称都可能构成飞利浦,其许可 人或其他第三方的商标。你无权使用上述任何商标。
- 14. 出口管理。你同意不直接或间接将软件出口或再出口到《美国出口管理法》或任何类似美国法律或 法规要求出口许可或其他美国政府审批的任何国家,除非已首先获得适当出口许可或审批。下载或 安装软件即意味着你同意遵守本出口规定。
- 15. 适用法律。本协议受您居住国法律的管辖, 不适用任何冲突法原则。你和飞利浦之间关于本协议 的一切纠纷,均应受您居住国法院的非专属管辖。
- 16. 一般条款。本协议包含你与飞利浦之间的全部协议, 并且取代你和飞利浦之间关于软件和用户文档 问题的先前所有陈述,承诺或其他通信或广告。如果认定本协议的任何部分无效,则本协议的其 余部分仍应完全有效。本协议不应损害作为消费者参与交易的任何一方当事人的法定权利。

EULA-Simplified Chinese April 2010

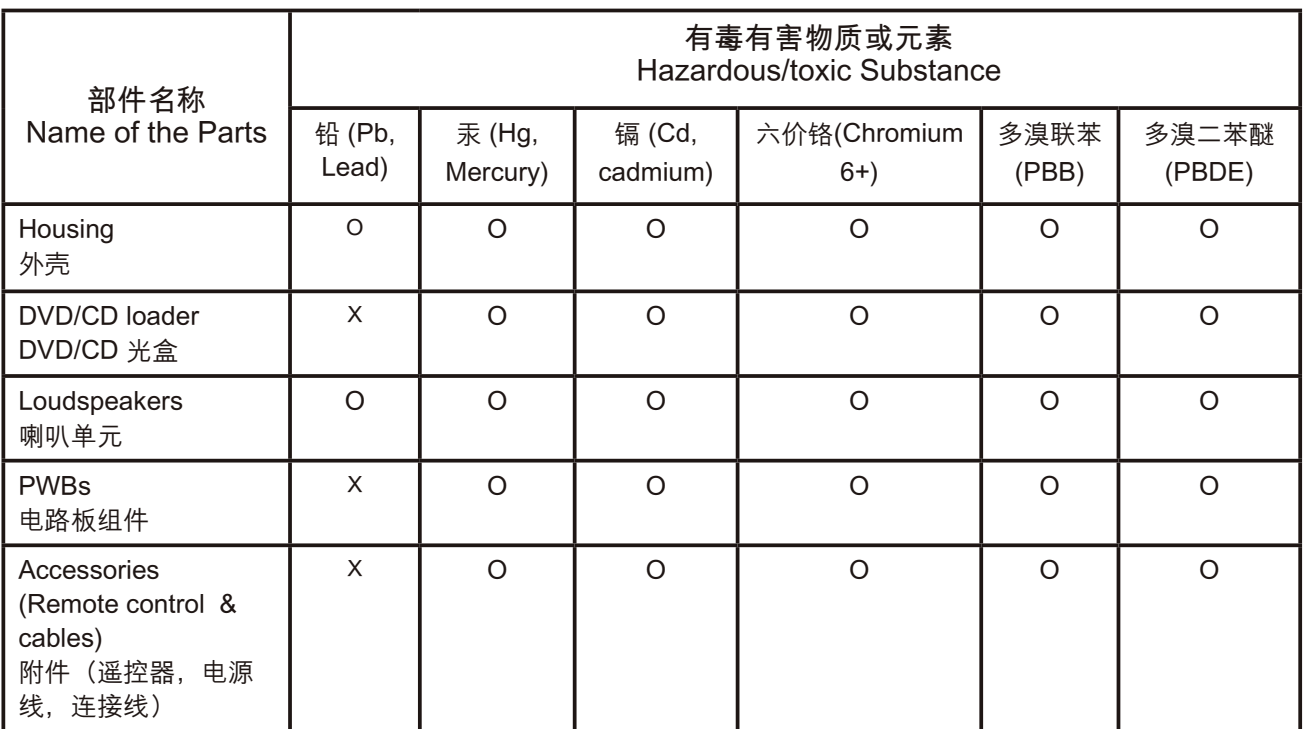

- 〇: 表示该有毒有害物质在该部件所有均质材料中的含量均在SJ/T11363 2006 标准规定的限量要求以下。 O: Indicates that this toxic or hazardous substance contained in all of the homogeneous materials for this part is below the limit requirement in  $SJ/T11363 - 2006$ .
- ×:表示该有毒有害物质至少在该部件的某一均质材料中的含量超出SJ/T11363 2006 标准规定的限量要 求。
- X: Indicates that this toxic or hazardous substance contained in at least one of the homogeneous materials used for this part is above the limit requirement in SJ/T11363 - 2006.

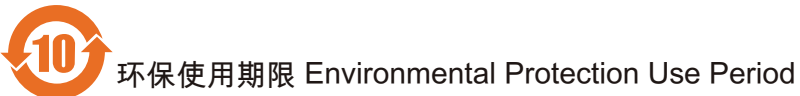

This logo refers to the period (10 years)

电子信息产品中含有的有毒有害物质或元素在正常使用的条件下不会发生外泄或突变,电子信息产品用户使 用该电子信息产品不会对环境造成严重污染或对其人身、财产造成严重 损害的期限。

This logo refers to the period (10 years) during which the toxic or hazardous substances or elements contained in electronic information products will not leak or mutate so that the use of these [substances or elements] will not result in any severe environmental pollution, any bodily injury or damage to any assets.

### Open Source Software License text

## 2010/10/23 V1 2010/10/24 V2 (add libpng) 2010/10/26 V3 (add APE) 2010/10/26 V3.1 (add USB PTP) 2010/10/27 V4 (add Yamon) 2011/1/31 V5 (add Freetype)

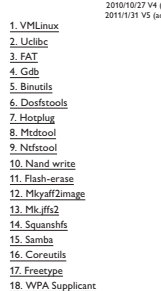

# 3. The free Subsure Foundation may publish revisted and<br>of resolution of the contents of the contents of the contents of the<br>Greenwick contents of the contents of the contents of the contents of<br>the contents of the conten

WARMATY CAR THE PROGRAM TO THE RECEIVE TREAT THE PROGRAM TO CHARGE THE RECEIVED AND CONTROL TO A MANUSCRIPTION OF THE PROGRAM SECTION OF THE PROGRAM CONTROL TO A MANUSCRIPTION OF THE PROGRAM SECTION OF THE PROGRAM CONTROL

### How to Apply These Terms to Your New Programs

### 6 and  $\sim$  7 and 8  $\sim$  9 and 9  $\sim$  10

My company was distributing Bury Box Minity without the source.<br>
We are contracted by users asking for the source, and we don't have it.<br>
Not are contracted by users asking for the source, and we don't have it.<br>
Not are t

**My company was distributing BuryBoo Kinary without the source.** We<br>compare the contracted by your lowing persistent to the interdebte.<br>The second persistent of the second persistent of the second persistent of<br>the second

<mark>Preamble</mark><br>The license for most software are designed to take away your freedom to share and<br>change it. By contract, the CNU Convert Rubic Licenses are intended to guarantee your<br>freedom to share and change free software-change it. By contrast, the GNU General Public Licenses are intended to guarantee your

on<br>Near painting in the paint limit of the following field of the Schware Fandation and other ends<br>observed and the state of the context of the results in the state of<br>the state of the state paint of the state of the stat

for the fee laterary Alos, if the Baray is a routed by connecte the ard passed on the content of the state of the state of the state of the state of the state of the state of the state of the state of the state of the sta

## Linux/MPIFS is a port of Linux to the MPS architecture. It is available under the terms of<br>the GNU General Public License.<br>Copyright (C) 1980-FRAIN PUBLIC LICENSE<br>Copyright (C) 1989-1991<br>Free Software Fourtaines (C) 1989-1

The kennes for most suffware and energy on the collapse of the state and the controller that the controller the controller state and the controller that the controller state and the controller state and the controller sta

effect making the program proprietary. To prevent this, we have made it clear that any<br>patent must be licensed for everyone's free use or not licensed at all.<br>The precise terms and conditions for copying, distribution and

If you develop a new program, and you want it to be of the greatest possible use to<br>the public, the best way to achieve this is to make it free software which everyone c<br>redistribute and change under these terms.

the public the best way to achieve this its multiple material experimentation experimental and the particular state of the state of state of state of state of state of state of state of state of state of state of state of

If the program is interactive, make it can<br>be the state when the state is an interaction, the computed by the state<br>of the state is a state of the state of the state of the state of<br>the state of the state of the state of

Some companies per in two<br>late three acceptes the companies of the proposition of the companies of<br>the control of the companies of the companies of the companies of<br>the companies of the companies of the companies of the c

When a program linked with ultrary, whether statistic or using a shared linear, the<br>linear properties in the statistic control of the statistic control of<br>the statistic control of the control of the statistic control of<br>t

For example, on rare occasions, there may be a special need to encourage the widest<br>possible use of a certain library, so that it becomes a de-facto standard. To achieve this,<br>non-free programs must be allowed to use the l

In other cases, permission to use a particular like topy in confidence and continue that the cases of the case of the case of the case of the case of the case of the case of the case of the case of the case of the case of

TERMS AND CONDITIONS FOR COPYING, DISTRIBUTION AND MODIFICATION 0. This License Agreement applies to any software library or other program which<br>contains a notice placed by the copyright holder or other authorized party saying it may<br>be distributed under the terms of that Leaser Genera

The "Library", below, refers to any such software library or work which has been<br>distributed under these terms. A "work based on the Library" means either the<br>Library or any derivative work under copyright law: that is to

Table AND CONDITIONAL GRAFINA FABILICATIONS<br>  $\Delta$  The Lissons against the program or other work and continues are<br>continued by the continued by the continued by the continued by the continued by the continued by the conti

**19. Busyboot** is licensed under the GNU General Public License, version 2<br>BusyBoot is licensed under the GNU General Public License, version 2<br>subspace is licensed under the GNU General Public License service 2, with is

Hence the prophasion control with "accepts principle and the matter of the matter of the control of the control of the control of the control of the control of the control of the control of the control of the control of t

Add yourself to the Product ts page<br>We (BusyBox developers) would be happy to add the information about your product<br>which was BusyBox developers) would be happy to add the information about your arressage<br>to the BusyBox m

C) detrofs any modifications made to that version (either by initiang to a nicely broken<br>up series of "diff -u" patches on the web, or attaching the patches to the message, or<br>C) attach (or give URL to) the .config file yo

You really can't go wrong with either approach; you can obey the letter of the licence<br>according to a strict reading, or you can make the developers as happy as possible so they<br>not only have no reason to make trouble, but

Version 3 of the GHz, also explore the state of the GHz which current versions of the galaxy<br>project 3 kmess C-6. The result of the state of the Version Research C-fit services, and the<br>galaxy of the state of the state of

11 12 12 13 13 14 15 15 16 17 17 18 18 19 19 11 12 14 15 15 16 17 18 17 18 17 18 17 18 17 18 17 18 17 18 17 1

christiefforwards into another language (3 Herestonic transition) is the distribution of the second field of the second field of the second field of the second field of the second field of the second field of the second f

of that work are not derived from the Library, and can be reasonably considered independent and separate works in themselves, then this License, and its terms, do

- 
- 
- 
- 
- not apply the best encodered by the distribution fluid in the same standard point of the best encodered by the distribution of the same formulation of the same of the same of the same of the same of the same of the same o
- 

1 and 2  $\hbox{2}$  3  $\hbox{3}$  4  $\hbox{4}$  5  $\hbox{5}$ 

The tensor of the focus one of the proposition and the tensor of the bearing system and the focus of the focus of the focus of the latter of the temperature of the main of the state of the state of the main of the state o

the Linux copyright" (shink Linux clarifies) in the 2.40-peet elements are constructed in the component of the component of the component of the component of the component of the component of the component of the componen 20. lzma

### *License*

License GPL v2:

### LZMA SDK is placed in the public domain.

21. WPA Supplicant<br>======================<br>Copyright (c) 2003-2010, Jouni Malinen <j@w1.fi> and contributors All Rights Reserved.

This program is dual-licensed under both the GPL version 2 and BSD license. Either license may be used at your option.

This program is free software; you can redistribute it and/or modify it under the terms of<br>the GNU General Public License version 2 at published by the Free Software Foundation.<br>This program is distributed in the hope that You should have received a copy of the GNU General Public License along with this program; if not, write to the Free Software Foundation, Inc., 51 Franklin St, Fifth Floor, Boston, MA 02110-1301 USA

- not allow the base sections when you distinged in the same are sets allows the same section and the same section of the same sets allows the same sets allows the same sets allows the same sets allows the same sets allows
- 
- 

16 17 18 19 20

- 
- 
- Lineare and not have the interest term<br>instants calculate a large is used particle as the interest of the particle matrix<br>in the interest of the interest of the interest of the interest of the interest of the interest of
- 
- 

Note that you must do all three parts, while twention did you use where can we get it<br>from and explicitly state that you did not modify it. Don't slop expect<br>of the don't specify your vertices, we can't tell if you used so used to produce a byte-for-byte identical file, but the license says we shouldn't have to.

From (Figure 18). The model of the continuous control of the contemporal temperature of the pays of the contemporal of the contemporal of the contemporal of the contemporal of the contemporal of the contemporal of the con

Alternatively, this sufficient may be distributed, used, and modifiest under the terms of<br> $\approx$  distribution and use in source and binary forms, with or without modification<br>and the first of the subsequential provided that

Version 2.1, February 5999<br>Copyright (C) 1991, 1998 Free Software Foundation, Inc. 31<br>Bootto, MA (2010-1931 USA Everyone Foundation, Inc. 31 Franklin Street, Fifth Floor,<br>Bootto, MA (2010-1301 USA Everyone is permitted to

work can be listed without the Liberary of the work is interferible for the steady of the state of the state of the state of the state of the state of the state of the state of the state of the state of the state of the s Otherwise, if the work is a derivative of the Library, you may distribute the object

A see needed to the Sections above, your pair also contribute or lists a "weat that the section above, but the Section above, in the section of the section of the section of the section of the section of the section of th

(this copy of the license is in COPYING file) BSD license:

23. Ebase 24. Mp3info 25. Libotf 26. fribidi

a (b) with the that the architecture of the control of control and the control of the control of the control of the control of the control of the control of the control of the control of the control of the control of the

- 
- nothing else grants you permission to modify or distribute the Library or its<br>derivative works. These actions are prohibited by law if you do not accept this<br>License. Therefore, by modifying or distributing the Library (or

and conditions for copying, distributing or modifying the Library or works based on<br>it.<br>On Each time your redistribute the Library for any work based on the Library), the<br>
The Copies automatically receives a license from

Permission is hereby granted to use copy, modely, and distribute this usens contour.<br>  $\mathcal{L}$  November of the purposes where the material properties are the control of the state of the purpose of the state of the state o

**29. APE**<br> **CLEARE Agreement**<br> **CLEARE Agreement**<br> **CLEARE Agreement**<br> **CLEARE Agreement**<br> **CLEARE Agreement**<br> **CLEARE Agreement**<br> **CLEARE Agreement**<br> **CLEARE Agreement**<br> **CLEARE Agreement**<br> **CLEARE Agreement**<br> **CLEARE Ag** 

- 
- 

USING UNA ALL<br>**30. USB/PTP**<br>GNU GENERAL PUBLIC LICENSE

Version 1, February 1989<br>Copyright (C) 1989 Free Software Foundation, Inc.<br>51 Franklin St, Fifth Floor, Boston, MA 02110-1301 USA<br>Ever changing it is not allowed.<br>but changing it is not allowed.

26 27 28 29 30

Yoyolyne, Inc., hereby disclaims all copyright interest in the program "Gnomovision" (a<br>"Signature of Ty Coon'>, 1 April 1989<br>"Signature of Ty Coon'>, 1 April 1989<br>Ty Coon, President of Vice<br>That's all there is to it!

31. Yamon<br>YAMON™ SOFTWARE LICENSE AGREEMENT ("Agreement") Y AMON'<sup>W</sup> SOFTWARE LICENSE AGREEMENT ("Agreement")<br>IMPORTANT. This Argentent Reguly binds you (either an individual or an entity), the<br>end seer ("Licensee"), and MIFS Technologies, Inc. ("PIIFS") whose street address and<br>

"Authorized Product" shall mean a product developed by MIPS or under a license that was granted by MIPS. "Documentation" shall mean documents (recluding any updates provided or made<br>available by MISS solely at its discretion), and any information, whether in written,<br>magnetic media, electronic or cother formal, provided to L

gou, wase secret and mask work rights.<br>see Code Modifications" shall mean any modifications to YAMON Code and/or<br>code provided to Licensee by MIPS, made by or on behalf of Licensee. other code provided to Licensee by MIPS, made by or on behalf of Licensee.<br>"MIPS Code Modifications" shall mean modifications to YAMON Code and/or other<br>code provided to Licensee by MIPS or any third party licensed by MIPS

"MIPS Deliverables" shall mean the Software, Documentation and any other information or materials provided by MIPS to Licensee pursuant to this Agreement except for GPL

Materials.<br>"Seftware" shall mean software containing YAMON Code, any other source and/or<br>collect code provided by MIPS at its sole discretion, and any Documentation contained in<br>"Advisor with a strike" sole discretion.<br>"Ad

31 32 33 34 35 REMEDY HEREUNDER IS DETERMINED TO HAVE FAILED OF ITS ESSENTIAL<br>PURPOSE, ALL LIMITATIONS OF LIABILITY AND EXCLUSIONS OF DAMAGES<br>SHALL REMAIN IN EFFECT.<br>**13. RIGHTS IN DATA** 

Liemene achrowiediges that all software and offevare related items licenses by MPS<br>To Liemene pursuant to this Agreement are "Commercial Computer Software" or<br>Construction (SCARS 2327)<br>An archive and DEARS 2327)<br>An archiv items shall be provided under terms at least as restrictive as the terms of this Agreement.

(a) The MHS Doloraristics and CR-Haminah may be added to the space of methods and the space of the MHS Dolorachies and CR-Haminah may be added to the space of the space of the space of the space of the space of the space

The an a consequence of a correlational product of the state of the consequence of the consequence of the consequence of the consequence of the consequence of the consequence of the consequence of the consequence of the c

- 
- 
- concerns.<br>
Concerns in given a distinguishing version number. If the Library specifies a version specifies a region of Edison<br>
concerns and concerns are concelled to the specific of that we<br>need to the specific of the spec
- 

The license agreements of most software companies try to keep users at the mercy of<br>those companies by contrast, our General Public License is intended to guarantee your<br>freedom to share and change free software-to make su program, too.<br>The second of free software, we are referring to freedom, not pice, Specifically, the<br>Volve or expect of the conductive terms of the result of the conductive<br>state of the second of the second order of the re

- 
- 
- of this General Palack Listens. The "Program", below, refers to any such program of any other to see once the Program" means edder the Program or any section of the control of the control of the section of the control of

2. HHZ LICENSE CRANTS<br>
2. HHZ LICENSE CRANTS<br>
2. HHZ LICENSE CRANTS<br>
2. HHZ LICENSE CRANTS<br>
2. HHZ LICENSE CRANTS<br>
2. HHZ LICENSE CRANTS<br>
2. HHZ LICENSE CRANTS AND RELEASE CRANES IN THE SERVE CRANES IN THE SERVER CRANES I

### 16. ENTIRE AGREEMENT

This Agreement and the GNU GPL constitute the entire agreement between MIPS<br>and Licensee regarding the MIPS Deliverables and GPL Materials provided to Licensee<br>hereunder, and shall supersede and control over any other prio 32. Freetype license

### The FreeType Project LICENSE

2006-Jan-27

Copyright 1996-2002, 2006 by David Turner, Robert Wilhelm, and Werner Lemberg

- Introduction<br>=================<br>The FreeType Project is distributed in several archive packages; some of them may<br>contain, in addition to the FreeType Project.<br>rely on, or relate to, the FreeType Project.
- 
- 
- contain, in addition to the freelying letter engine, various took and contributions which<br>and the second state of the freelying free particles and the controllation with<br>the second state of the license affects that the th
- зень на процесси в том на процесси в том на 1938 году в том на 1939 году в том на 1939 году в том на 1939 году FreeType Project.<br>many people asked us for a preferred form for a credit/disclaimer to use in<br>ance with this license. We thus encourage you to use the following text:

Our decision will be guided by the two goals of preserving the free status of all derivatives of our free software and of promoting the sharing and reuse of software generally.

**IS A CANACTER LIGHT WAN ANALY COMPANY IS A CONSIDER THE REPORT OF A CONSIDER THE REPORT OF A CONSIDER THE REPORT OF A CONSIDER THE REPORT OF A CONSIDER THE REPORT OF A CONSIDER THE REPORT OF A CONSIDER THE REPORT OF A CO** 

**END OF TRENTS AND CONDITIONS:**<br> **END OF TRENTS AND CONDITIONS CONDITIONS**<br> **END CONDITION TO THE VEHICLE CONDITIONS**<br> **END CONDITIONS** THE VEHICLE CONDITIONS INTO THE VEHICLE CONDITIONS OF THE VEHICLE CONDITIONS OF THE V one lan te giue the labory's nome ond on idea of whose Copyright (C) year nome of<br>author This library is free software; you can redistribute it and/or modely it under the<br>terms of the GNU Lesser General Public License as p

- 
- 
- 
- 2. Non may mody poe conjects of the frequency care pointing to the state of the state and the state and the state and the state and the state and the state and the state and the state and the state and the state and the
- 
- 
- 
- 

These license grants are effective as of the Effective Date. No license is granted for any other purpose. (e) To the extent MIPS provides any GPL Materials to Licensee, use of such materials shall, notwithstanding any provision of this Agreement to the contrary, be governed by

the CAU OFIC. A control of the method college and the method control of the CAU OFIC CAU CAU OF THE CAUSE of the method control of the control of the control of the control of the control of the control of the control of Deliverable is certified, or that its performance in connection with any product is warranted, indemnified or guaranteed in any way by MIPS or any party on MIPS' behalf.

\*""<br>" Portions of this software are copyright <year> The FreeType<br>" Project (www.freetype.org). All rights reserved.

"""<br>Please replace <year> with the value from the FreeType version you actually use.

Legal Terms

=========== 0. Definitions

Throughout this license, the terms "package", "FreeType Project", and "FreeType archive"<br>refer to the set of files originally distributed by the authors (David Turner, Robert<br>Wilhelm, and Werner Lemberg) as the "FreeType P

`You' refers to the licensee, or person using the project, where `using' is a generic term<br>including compling the project's source code as well as linking it to form a `program' or<br>`executable'.<br>This program is referred to

This license applies to all files distributed in the original FreeType Project, including all<br>source code, binaries and documentation, unless otherwise stated in the file in its original,<br>unmodified form as distributed in

### The FreeType Project is copyright (C) 1996-2000 by David Turner, Robert Wilhelm, and Werner Lemberg. All rights reserved except as specified below. 1. No Warranty

---------------<br>THE FREETYPE PROJECT IS PROVIDED `AS IS' WITHOUT WARRANTY OF<br>ANY KIND, EITHER EXPRESS OR IMPLIED, INCLUDING, BUT NOT LIMITED TO, WARRANTIES OF MERCHANTABILITY AND FITNESS FOR A PARTICULAR<br>PURPOSE. IN NO EVENT WILL ANY OF THE AUTHORS OR COPYRIGHT<br>HOLDERS BE LIABLE FOR ANY DAMAGES CAUSED BY THE USE OR THE<br>INABILITY TO USE, OF THE FREETYPE PROJECT. You should have received a copy of the GNU Lesser General Public License along with this library; if not, write to the Free Software Foundation, Inc., 51 Franklin Street, Fifth Floor, Boston, MA 02110-1301 USA

Also add information on how to contact you by electronic and paper mail.<br>You should also get your employer (if you work as a programmen) or your school, if any.<br>to sign a "copyright disclaimer" for the Ibrary, if necessary names:<br>Yoyodyne, Inc., hereby disclaims all copyright interest in the library `Frob' (a library for<br>tweaking knobs) written by James Random Hacker. signature of Ty Coon, 1 April 1990 Ty<br>Coon, President of Vice

That's all there is to it! 27. sqlite

SQUE Capyright<br>  $\mathcal{R}(\mathcal{A})$  and the content of the computer state in  $\mathcal{R}(\mathcal{A})$ <br>  $\mathcal{R}(\mathcal{A})$  and the content of the computer star<br>
been decided to be a computer star and the content of the computer star<br>
and the

4. You may not copy, modify, sublicates, distribute or transfer the Program except<br>as a sepressip provided under this General Public License. Any attempt of the<br>view only, modify, auditionse, distributions or transfer the

General Malie Liente will not have their interaction and interaction of the property of the property dependent of the property of the property of the property of the property of the property of the form of the property of

 $\hat{\theta}$ ) behinds "WhOM, HSF's containing a three area of the method in by the<br>Space of the contact by MSE, including at PHS' cole discretion is trademark<br>presented proposed by FIFS. colleague and the contact by the contac

The Appennent does not entitle Licensee to buri-copy documentation or to apport<br>a range or materials of any burid from NPS, including documentary, technical, or<br> $\lambda$  T BBM AAD TEENHANTON<br>(a) The Agreement doul correnter o

been constantin the three gluin particle. The Robert Schwarz and the extent of the state of the constant of the advertised in the state of the state of the state of the state of the state of the state of the state of the

This license grants a worldwide, royally-free, perpetual and irrevocable right and license<br>to use, executive proform, complicity, display, copy create derivative world of distribute and<br>worlds thereof for any purpose, and any additions, deletions or changes to the original files must be clearly indicated in<br>accompanying documentation. The copyright notices of the unaltered, original files<br>must be preserved in all copies of source files. accompanying decommentation. The copyright notices of the unaltered, original files<br>a constant control of the control of the constant of the constant of the constant of the constant of the constant of the word of the free

----------<br>ther the FreeType authors and contributors nor you shall use the name of the otl<br>commercial, advertising, or promotional purposes without specific prior written

for commercial subverting or promotional purposes without specific prior with the comparation of the comparison of the comparison of the comparison of the comparison of the comparison of the comparison of the comparison of

There are two maling lists related to FreeType:<br>o freetype@frongou.org<br>a forestype@frongou.org<br>additions to the library and distribution: if you are looking for support, start in this<br>additions to the library and distribut

-----------<br>There are two mailing licts related to FreeTune:

2. Redistribution

SUCCESSOFS and assigns.<br>6. LIMITATIONS OF MIPS' SUPPORT-RELATED OBLIGATIONS

SQLite is in the Public Domain

Charlotte, NC 28269 USA A template copyright release is available in PDF or HTML. You can use this release to

 $21$   $22$   $23$   $25$   $26$   $27$   $28$   $29$   $21$   $21$   $22$   $23$   $24$   $25$   $26$   $27$   $28$   $28$ male fusive changes.<br>The Philosopher Campion of the Contributing Authors and Group<br>The PNG Reference Library is supplied "AS IS". The Contributing Authors and Group<br>The Inc. distance allows ranked in control of mylecular c

Obtaning An Explicit License To Use SQUite<br>
construction and constrained constructions a license construction of<br>
section the state of the state and the state in the state of the<br>
state of the state of the state of the st

Now legal despartements the you that you have to purchase keen<br>a first particular properties and the specifical specifical control of the company that<br> $\Gamma$  you have the specifical control of the specifical specifical cont

ABOVE, BE LIABLE TO YOU FOR DAMAGES, INCLUDING ANY GENERAL,<br>SPECIAL, INCIDENTAL OR CONSEQUENTIAL DAMAGES ARISING OUT OF<br>THE USE OR INABILITY TO USE THE PROGRAM (INCLUDING BUT NOT<br>UNITED TO LOSS OF DATA OR DATA BEING RENDER

 $\mathbf{E} \mathbf{A} \mathbf{D} \mathbf{C}$  The RS AND CONDITIONS to Your New Programs and possible use to<br>Approximate the AS Application of the Constant of Southern Constant and Constant Constant Constant Constant Constant Constant Const

This program is free software, you can redistribute it and/or modify it under the terms of<br>the GNU General Public License as published by the Free Software Foundation; either<br>version 1, or (at your option) any later versio You should have received a copy of the GNU General Public License along with this program; if not, write to the Free Software Foundation, Inc., 51 Franklin Street, Fifth Floor, Boston MA 02110-1301 USA<br>Also add information on how to contact you by electronic and paper mail.<br>If the program is interactive, make it output a short notice like this when it starts in an<br>interactive mode:

Gromovision version 69. Copyright (C) The x rame of author Concoroision comes with<br>ABSOLUTELY NO WARRANTY: for details types "show w". This is free software, and you<br>are welcome to redatibute it under certain conditions, t You should also get your employer (if you work as a programmer) or your school, if any, to sign a "copyright disclaimer" for the program, if necessary. Here a sample; alter the names:

**R. DHIMTON OF LUARNEY SAME REPORT AND MESS ARE CONTINUES AND CONTINUES.**<br> **REPORT AND CONTINUES ARE CONTINUES AND CONTINUES ARE CONTINUES AND CONTINUES ARE CONTINUES AND CONTINUES ARE CONTINUES AND CONTINUES ARE CONTINUES** 

o freetype-devel@nongnu.org<br>
Discusses bugs, as well as engine internals, design issues, specific licenses,<br>
porting, etc.<br>Our home page can be found at<br>
http://www.freetype.org

In the event any provision of this Agreement (or portion thereof) is determined to<br>be invalid, illegal or otherwise unenforceable, then such provision will, to the extent<br>permitted, not be voided but will instead be constr

--- end of FTL.TXT ---

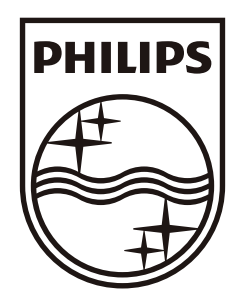

 $\bar{\alpha}$ 

© 2011 Koninklijke Philips Electronics N.V. All rights reserved. HMP3011\_93\_UM\_V1.0

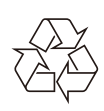

 $\overline{a}$